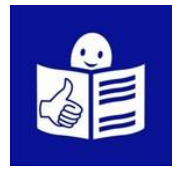

"© European Easy-to-Read Logo: Inclusion Europe. More information at [www.inclusion-europe.eu/easy-to-read"](http://www.inclusion-europe.eu/easy-to-read)

 Załącznik nr 3 Procedury dostępu alternatywnego w Starostwie Powiatowym w Ciechanowie

 Ciechanów, …………………………………. (Tu wpisz dzisiejszą datę: dzień, miesiąc, rok)

## **Wniosek o zapewnienie dostępności cyfrowej strony internetowej Starostwa Powiatowego w Ciechanowie**

Dostępność oznacza, że coś jest możliwe do odczytania, zrozumienia, przejścia, pokonania.

# **Instrukcja wypełniania**

Wypełnij ten wniosek, jeżeli potrzebujesz zapewnienia dostępności cyfrowej strony internetowej lub aplikacji mobilnej. Podmiot publiczny ustali Twoje prawo do żądania dostępności i je zrealizuje lub zapewni dostęp alternatywny

1. Wypełnij wniosek WIELKIMI LITERAMI i wyraźnym pismem.

2. Pola wyboru zaznacz znakiem X.

3. We wniosku podaj adres do korespondencji w tej sprawie.

4. Wypełnij pola obowiązkowe zaznaczone \*.

# **Podmiot objęty wnioskiem**

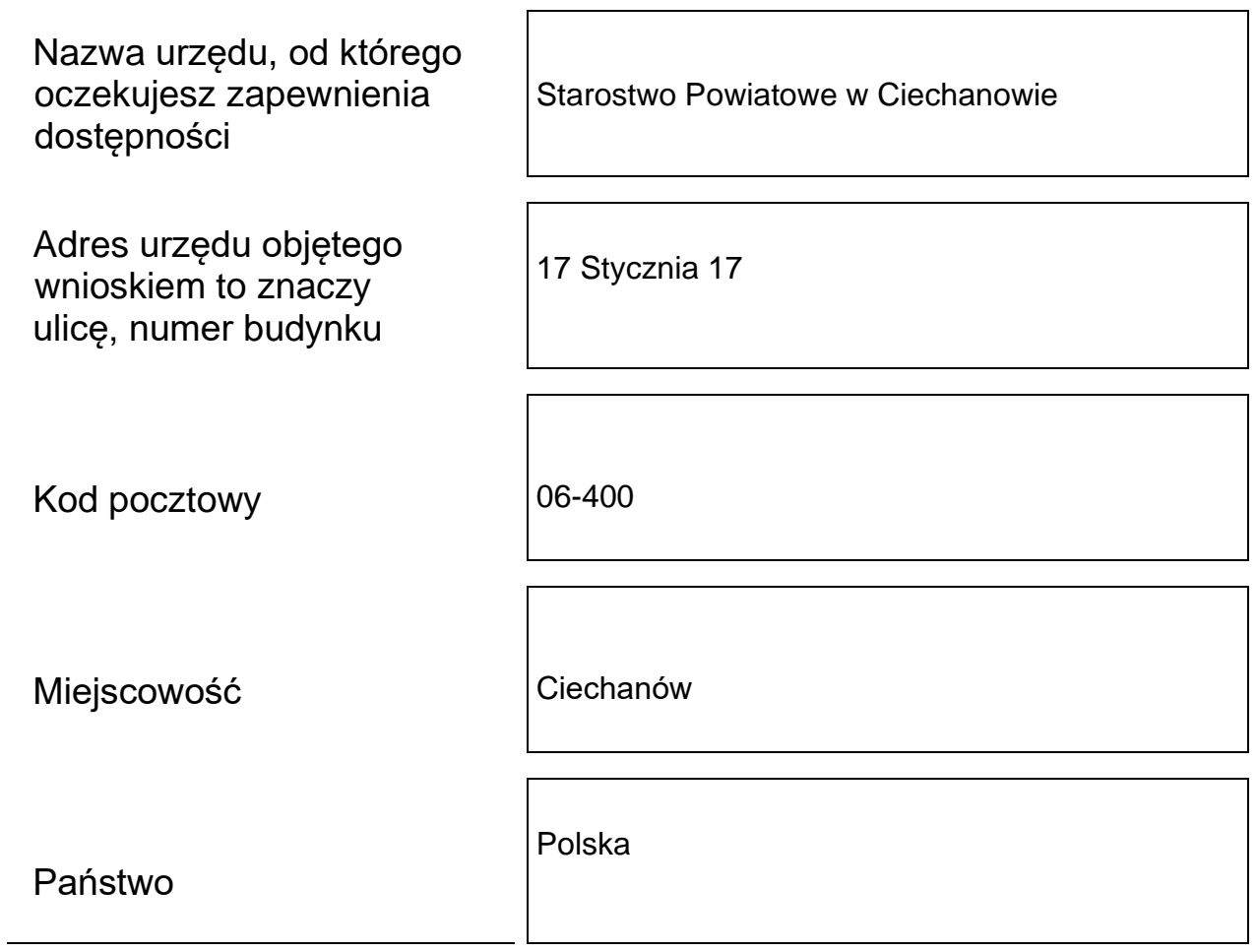

#### **Teraz wpisz w pustych polach Twoje dane**

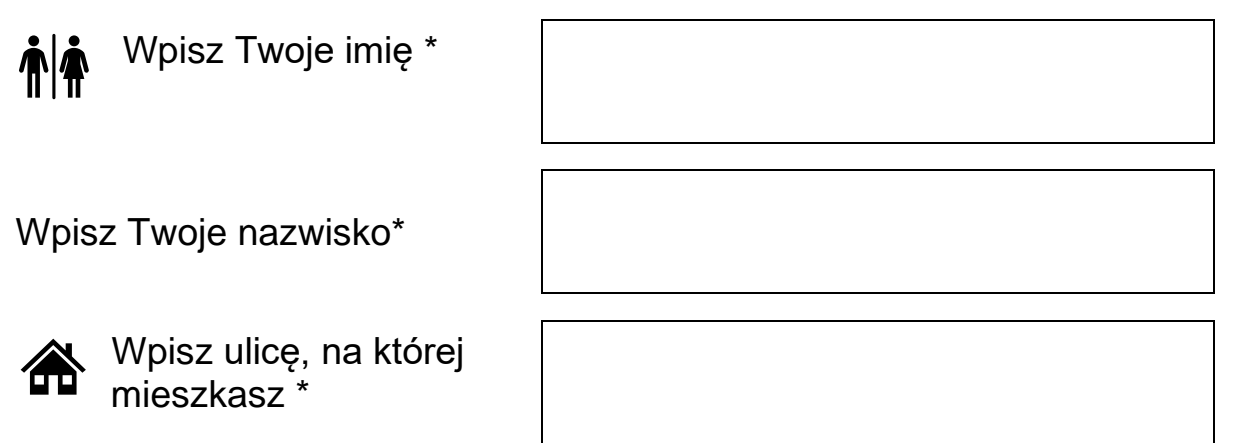

#### **Teraz wpisz w pustych polach Twoje dane**

Wpisz numer Twojego domu i lokalu\* Wpisz Twoją miejscowość i jej kod pocztowy\* Wpisz państwo, w którym mieszkasz\* Wpisz Twój numer telefonu\* Wpisz Twój adres email\*

### **Zakres wniosku**

### **1. Jako barierę w dostępności wskazuję: \***

Jeżeli jakieś informacje nie są dla Ciebie zrozumiałe, możliwe do odczytania napisz, którą informację udostępnić i w jakiej formie.

Na przykład odczytanie niedostępnego cyfrowo dokumentu, opisanie zawartości filmu bez audio deskrypcji itp.

Żądanie powinno zawierać wskazanie, o którą stronę internetową chodzi.

## **2. Proszę o zapewnienie dostępności poprzez:**

Wypełnij, jeżeli chcesz, żeby podmiot publiczny zapewnił dostępność w określony sposób.

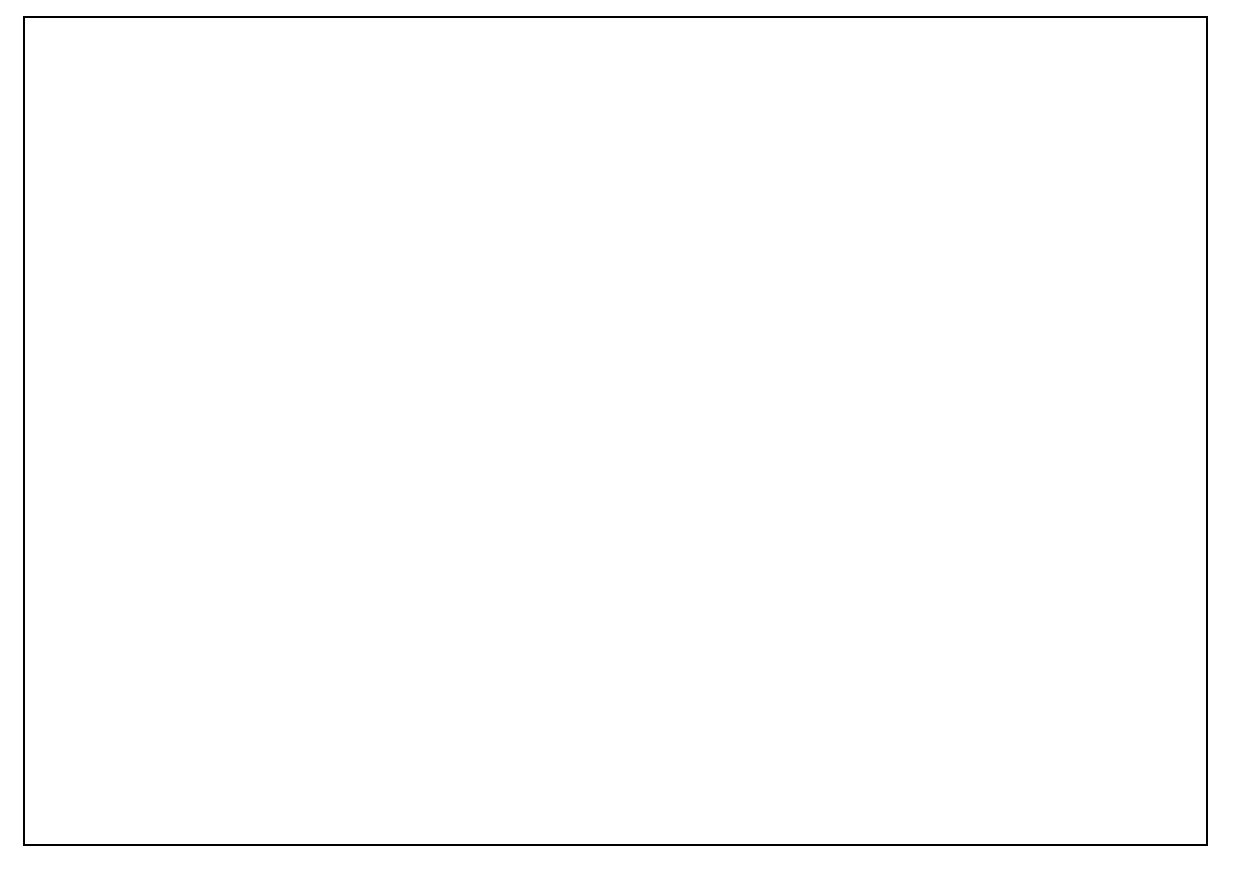

## **Sposób kontaktu\***

Wskaż sposób jaki wybierasz do kontaktowania się z Tobą.

Zaznacz go przez wstawienie znaku X w kratce po lewej stronie tekstu.

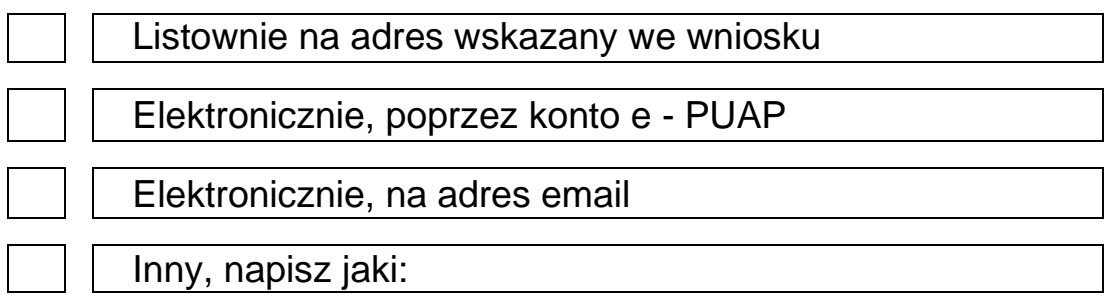

 $\overline{\phantom{a}}$  , and the contract of the contract of the contract of the contract of the contract of the contract of the contract of the contract of the contract of the contract of the contract of the contract of the contrac

### **Załączniki:**

Napisz, ile dokumentów załączasz

Liczba dokumentów:

**Data i podpis**

Data **Podpis**